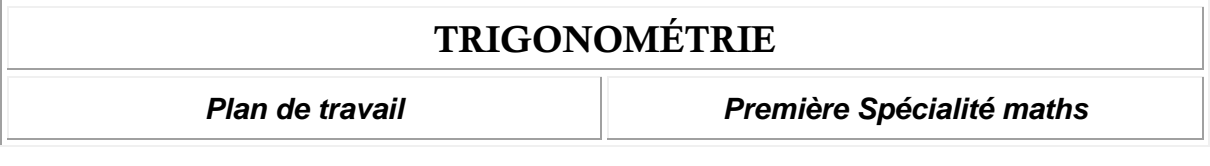

NOM : …………………………………………. PRÉNOM : ……………………………………...

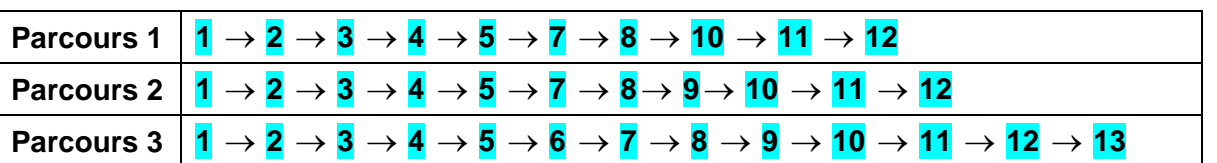

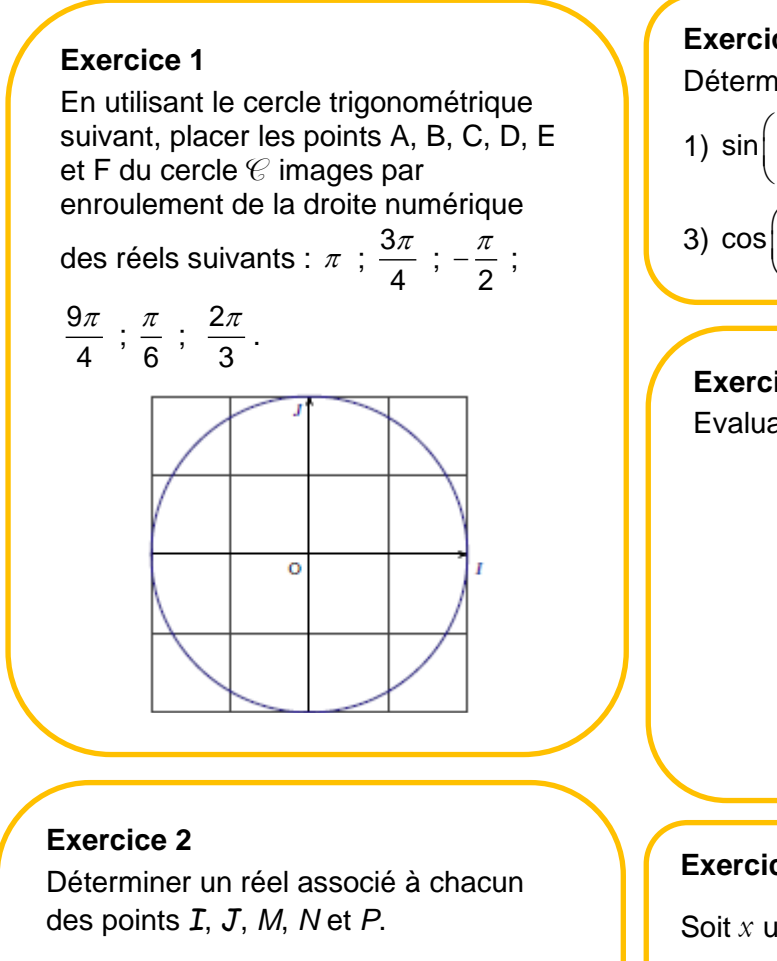

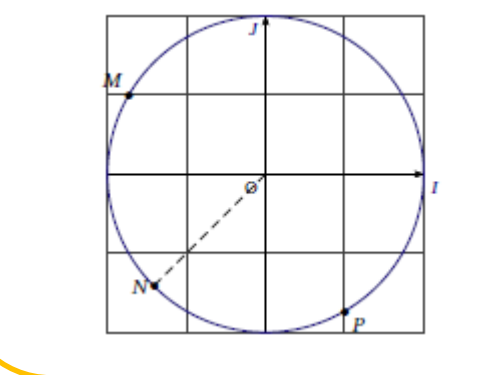

**Exercice 3** Déterminer la valeur exacte de : 1)  $\sin \left( -\frac{35}{2} \right)$ 6  $(35\pi)$  $\left(-\frac{35\pi}{6}\right)\,$  ; 2)  $\,\sin\left(-\frac{5}{3}\right)$ 3  $(5\pi)$  $\left(-\frac{5\pi}{3}\right);$ 3)  $\cos\left(-\frac{7\pi}{4}\right)$  $(7\pi)$  $\left(-\frac{4}{4}\right)$ .

#### **Exercice 4**

Evaluation autonome sans calculatrice.

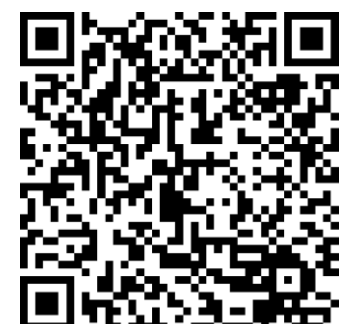

## **Exercice 5**

Soit *x* un nombre réel tel que  $cos(x) = \frac{1}{4}$ 

$$
\text{et } x \in \left] -\frac{\pi}{2} \text{ ; } 0 \right[ \text{ . Calculate } \sin(x) \text{ .}
$$

# **Exercice 6**

Soit *x* un nombre réel tel que sin $(x) = \frac{1}{5}$  $f(x) = \frac{1}{5}$  et  $\overline{2}$  ;  $\left[\frac{\pi}{2}:\pi\right[$  $x \in \left[\frac{\pi}{2} \right]$ ;  $\pi$  . Calculer  $\cos(x)$ .

## **Exercice 7**

Résoudre dans  $]-\pi$ ;  $\pi[$  les équations suivantes :

1) 
$$
\sin(x) = \frac{\sqrt{3}}{2}
$$
; 2)  $\cos(x) = \frac{1}{2}$ .

#### **Exercice 8**

Résoudre dans  $\left[-\pi \; ; \; \pi\right]$  les équations suivantes :

1) 
$$
\cos(x) = \frac{\sqrt{3}}{2}
$$
; 2)  $\sin(x) = -\frac{1}{2}$ .

## **Exercice 9**

Résoudre dans  $[0:2\pi]$  les équations suivantes : 1)  $\cos(x)$  = 0 ; 2)  $\sin(x)$  = 1 ;

3)  $\sin(x) = -\frac{\sqrt{2}}{2}$  $x) = -\frac{\sqrt{2}}{2}$ .

## **Exercice 10**

On considère l'inéquation  $\cos(x)$  > 0.

1) Représenter sur le cercle trigonométrique les solutions de cette inéquation dans  $\left]-\pi \; ; \; \pi \right].$ 

2) Résoudre cette inéquation dans  $[-\pi \; ; \; \pi]$ .

#### **Exercice 11**

On considère l'inéquation sin $(x) \ge \frac{\sqrt{2}}{2}$  $(x) \geq \frac{\sqrt{2}}{2}$ .

1) Représenter sur le cercle trigonométrique les solutions de cette inéquation dans  $\,]-\pi$  ;  $\pi\,].$ 

2) Résoudre cette inéquation dans  $[-\pi \; ; \; \pi]$ .

## **Exercice 12**

On considère l'inéquation sin $(x) < -\frac{\sqrt{3}}{2}$  $(x) < -\frac{\sqrt{6}}{2}$ .

1) Représenter sur le cercle trigonométrique les solutions de cette inéquation dans  $\left]-\pi \; ; \; \pi \right].$ 

2) Résoudre cette inéquation dans  $[-\pi \; ; \; \pi]$ .

#### **Exercice 13**

On considère l'inéquation  $\cos(x)$ > – $\frac{\sqrt{3}}{2}$ .

1) Représenter sur le cercle trigonométrique les solutions de cette inéquation dans  $\left[-\pi, \pi\right]$ .

2) Résoudre cette inéquation dans  $[-\pi \; ; \; \pi]$ .

# **Bilan**

Numéro de mon parcours : ……

J'ai fait tous les exercices de mon parcours :  $\Box$  OUI  $\Box$  NON

Numéros des exercices plus difficiles pour moi (et que je dois revoir) : ……………………

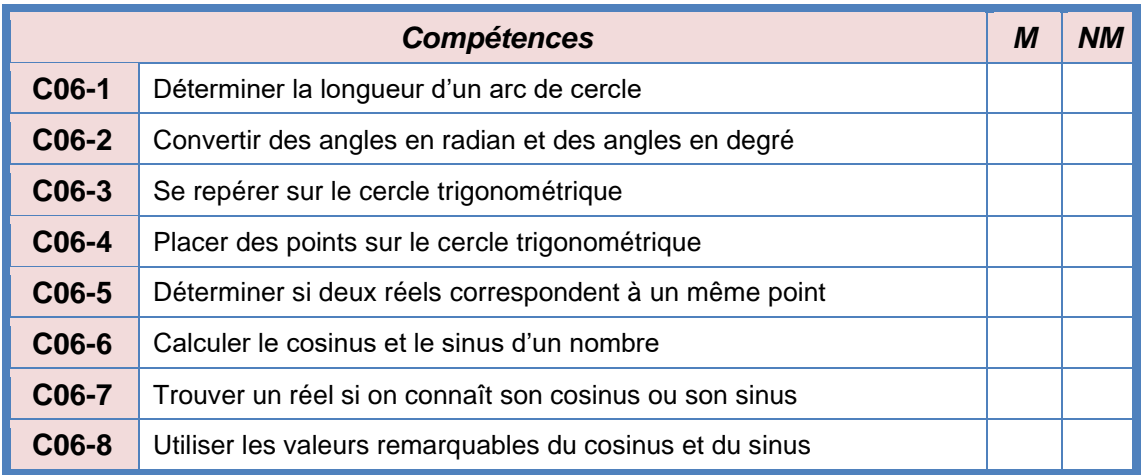

# **CORRECTIONS**

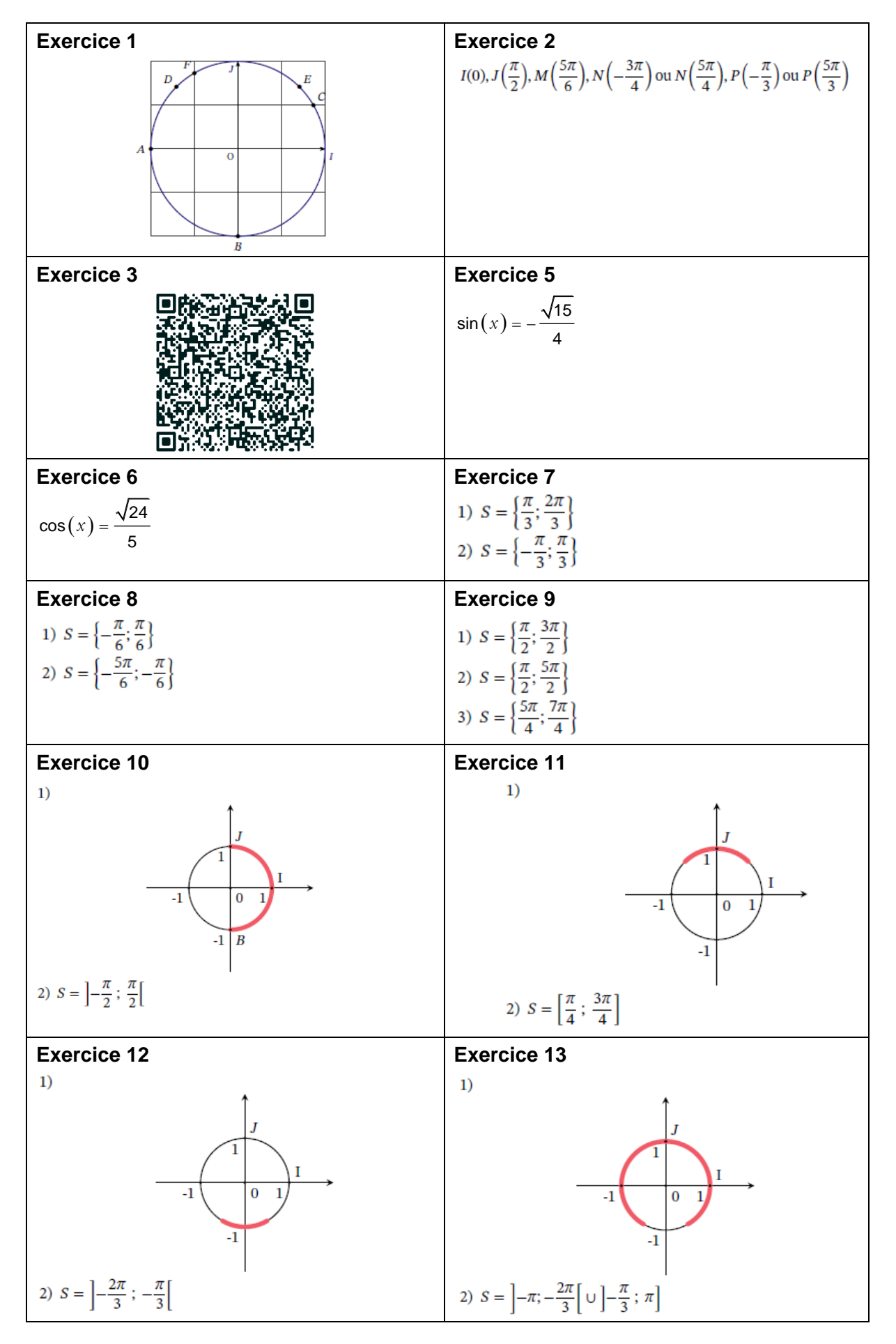